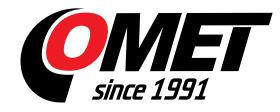

## **Szoftver COMET Monitoring rendszerekhez**

Termékkód: SWR003

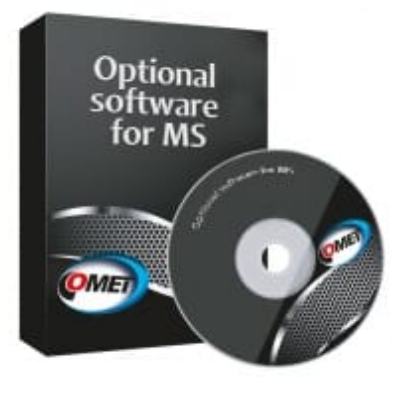

Szoftver MS55D és MS6xx típusú Monitoring rendszerekhez.

**EZ A PROGRAM** [COMET DATABASE](/reg-CDB) **SZOFTVER HASZNÁLATA ESETÉN ANNAK FŐ KOMPONENSÉT KÉPEZI. NÉLKÜLE A COMET DATABASE NEM FUTTAHATÓ.**

## **Műszaki adatok**

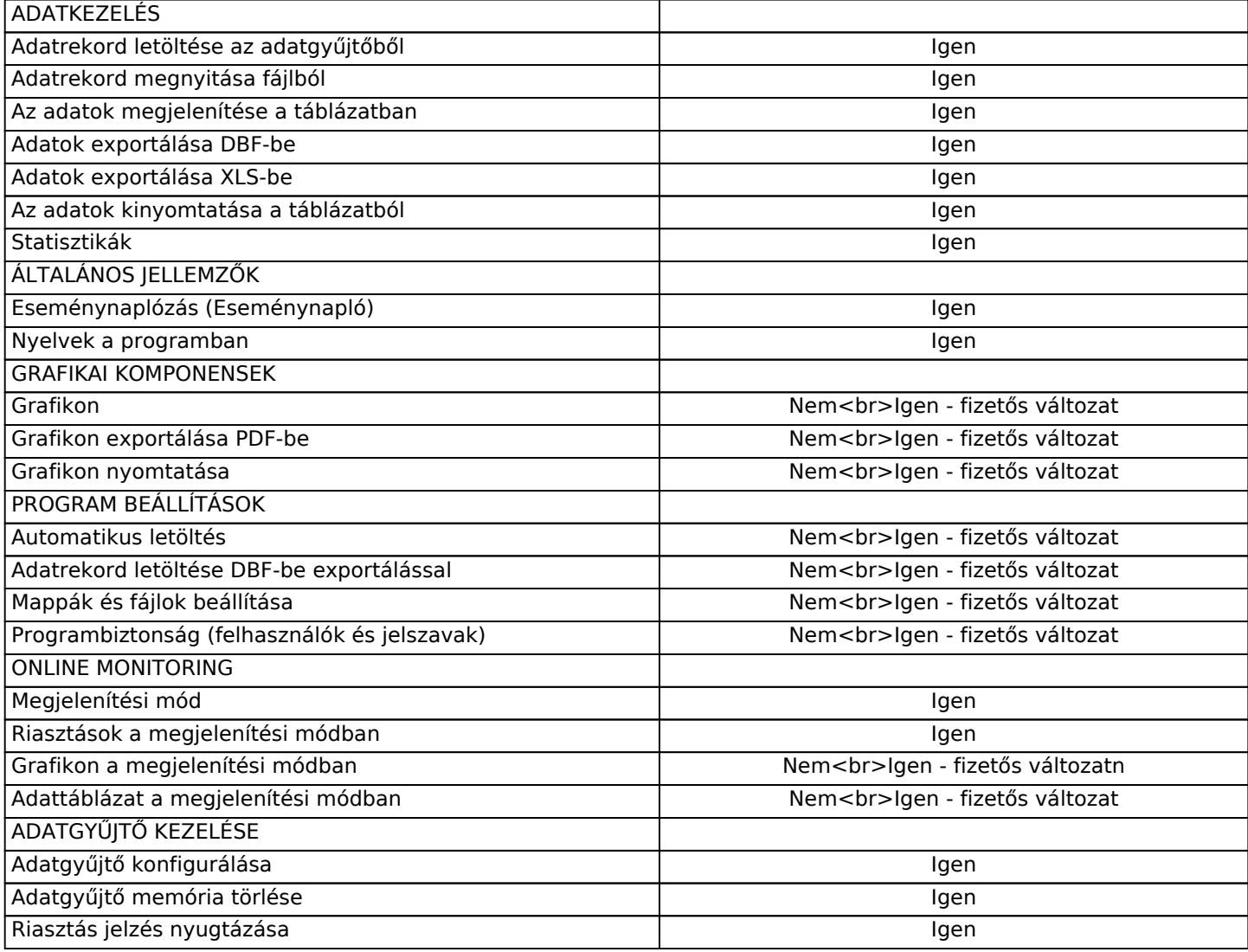

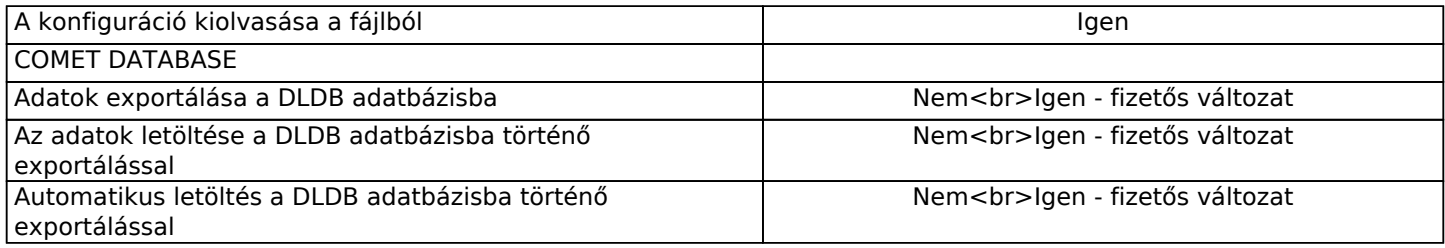